# 周南市国土強靭化地域計画 概要版

### 第1章 計画策定の趣旨及び計画の位置付け

### 1 計画策定の趣旨

平成25年(2013年)12月に「強くしなやかな国民生活の実現を図るための防災・減災等に資する 国土強靱化基本法(以下「基本法という。)」が公布・施行され、平成26年(2014年)6月には国の 計画等の指針となる「国土強靱化基本計画」が策定され、国は「国土強靱化」を推進している。

また、山口県においても、国が示す国土強靭化に関する施策の総合的かつ計画的な推進を図るた め、平成28年(2016年)3月に「山口県国土強靭化地域計画」を策定されたところである。

本市においても、国の国土強靭化基本計画と県の国土強靭化地域計画との調和を図りながら、強 靭で安全・安心なまちづくりを推進していくため、「周南市国土強靭化地域計画」を策定する。

### 2 計画の位置付け

「周南市国土強靭化地域計画」は、基本法第13条に基づく国土強靭化地域計画であり、本市に おける国土強靭化に係る各種計画等の指針として定めるものである。

### 3 計画期間

計画期間は、国土強靭化基本計画に準拠し5年とし、目標年度を令和7年度(2025年度)とする。 ただし、施策の進捗や社会経済情勢の変化等を踏まえて、必要に応じて見直しを行うものとする。

#### 基本的な考え方 第2章

市民生活及び経済に甚大な影響を及ぼすおそれがある大規模自然災害等の様々な危機に対して、平 時から備えることが重要である。

そこで、いかなる災害が発生しても、「強さ」と「しなやかさ」を持った安全・安心な地域・経済 社会が構築されるよう、次の4点を基本目標として推進する。

> ①人命の保護が最大限図られること ②市及び社会の重要な機能が致命的な障害を受けず維持されること 3市民の財産及び公共施設に係る被害の最小化 4)迅速な復旧復興

### 第3章 市の概況及び想定される災害リスク

本市に大きな被害をもたらす自然災害として、本市の地域特性、過去の災害発生状況や県で策定さ れた地震や洪水・高潮等の被害想定、土砂災害警戒区域等の指定状況を踏まえ、南海トラフ等の地震・ 津波、石油コンビナート災害、大雨・台風による土砂災害、洪水、高潮を設定した。

### 第4章 脆弱性の評価

脆弱性評価は、大規模自然災害に対して、どのような脆弱性 (地域の弱点) があり、その脆弱性を 克服するために何が必要かを洗い出すという、計画を策定するうえで重要な作業であり、設定した「起 きてはならない最悪の事態(リスクシナリオ)」を回避するために、現状ではどこに問題があり、ど のような取組が必要かについて、分析・評価を行った。

### 【主な脆弱性評価の結果】

- ■災害を未然に防止する公共土木施設等(橋梁、海岸保全施設等)の計画的な整備が必要
- ■公共建築物・インフラ施設の耐震化・老朽化への対応が必要
- ■災害時の輸送・復旧活動等を支える道路ネットワークの整備が必要
- ■石油コンビナート等での防災対策が必要
- ■「自助」・「共助」に基づく地域防災力の充実強化が必要
- ■早期避難や孤立防止等のための情報伝達・通信基盤の確保・拡充が必要
- ■関係機関の連携等による救助・救急体制の整備が必要

など

### 第5章 施策の推進方針

脆弱性評価の結果に基づき、基本目標の達成に向けて、ハード・ソフト両面から市域の強靱化を図 るために必要となる施策について、施策分野ごとの推進方針(次頁以降に記載)や重要業績指標を定 めた。

### 第6章 施策の重点化

本計画では、国の国土強靭化基本計画と山口県国土強靭化地域計画との調和を保ちつつ、(1)影響 度· ②重要度· ③緊急度の観点に加え、施策の進捗状況や平時の活用等から重点化すべき取り組みを 選定した。

### 第7章 計画の推進と進捗管理

### 1 計画の推進

本市の強靭化の実現には、本市の全職員をはじめ、国や山口県、防災関係機関、自主防災組織や 消防団、民間事業者、教育機関、住民等の一人ひとりが役割を担うという認識のもと、「自助」・「共 助」・「公助」が一体となった計画の推進を図る必要がある。

このため、ハード対策とソフト施策の適切な組合せによる各種事業の推進を図るとともに、様々 な機会を通じて、本計画の周知や防災意識の高揚等に取組むことや、国や山口県の各種補助事業の 活用や民間活力の活用等により、効率的な施策の推進に努める。

### 2 計画の進捗管理と見直し

地域計画策定後は、全庁横断的な体制のもと、施策ごとの進捗状況や設定した目標の達成状況、 社会状況の変化等を踏まえ、PDCA サイクルで計画を着実に推進していくことが重要である。した がって、毎年度進捗状況を確認し、計画期間中であっても必要に応じて施策や指標の見直しを行う。

また、総合計画や地域防災計画等の関連計画策定・見直し時には、それらの整合性を確保し、必 要な修正を行うものとする。

## 【施策分野ごとの推進方針】

### (1) 個別施策分野

### ☆は重点化を図る主な取組内容

1 行政機能・消防等

### ■避難所等の確保

○災害発生時における住民等の安全確保のため、指定緊急避難場所や指定避難所として指定してい るが、今後も更なる避難先の確保を推進。

### ■学校施設の安全対策☆

○学校施設において、トイレの洋式化改修や空調設備の整備等の実施による良質な生活環境の確保 を目指すとともに、老朽化した外壁や屋根·屋上防水についてもあわせて計画的に整備。

学校トイレの洋式化率: 45.5% (R2) →50.0% (R6) 重要業績指標

### ■防災関係機関における情報伝達

○災害発生時の防災情報ネットワークの運用に万全を期すため、定期的に保守管理を行うととも に、県・市・防災関係機関による情報伝達訓練を計画的に実施。

#### ■非常物資の備蓄☆

○災害時に備え、市で計画的な備蓄を推進するが、あわせて住民等の家庭内備蓄の普及を推進。

### ■応援協定の締結・拡充

○災害時の応援協定や支援物資の供給等に関する協定等の拡充を図る等、流通備蓄による対策を さらに進めるとともに、平時から訓練等実効性のある運用に向けた取組を推進。

重要業績指標 |災害時応援協定の締結協定数:81 件(R2)→向上させる(R7)

#### ■災害応援・救援物資の受援体制の構築

○災害発生時に、国や関係機関など全国からの応援を迅速かつ適切に受け入れることができるよう に、業務継続計画により不足する業務及び人員を把握し災害時受援計画に反映。

#### ■業務継続計画(BCP)・災害時受援計画の実効性に向けた取組☆

○業務継続計画・災害時受援計画について、定期的に計画の見直しを行い、実効性を確保。

#### ■集落の孤立防止対策

○孤立のおそれがある集落や道路·橋梁等の通行確保対策が講じられていない箇所を把握の上、代 替ルートを検討し、国・県への交通防災対策を要望。

#### ■孤立集落発生時の救援体制の確保

○県及び近隣市町や防災関係機関と連携し、孤立集落発生時に救援する内容について検討。

### ■災害対策本部機能の強化

○災害対策本部機能の充実・強化を図るため、定期的に訓練を実施し、本部の体制・配置等につい て、検証の上、適宜見直しを実施。

### ■災害発生時の緊急消防援助隊の連携強化

○広域にわたる大規模災害に係る人命救助、捜索活動に従事するため、緊急消防援助隊用車両・資 機材等を整備するとともに、応援・受援計画を策定し、消防体制の充実を推進。

#### ■総合防災訓練等の実施

○消防・警察・自衛隊等の防災関係機関や自主防災組織・学校等地域住民と連携した、より実効性 の高い総合防災訓練を実施。

### ■救急・救助活動等の体制強化

○災害発生時の救急体制のさらなる充実を図るため、救急救命士の新規育成を継続するとともに、 指導救命士を養成し、救急救命士の教育及び救急活動の検証体制の構築。

重要業績指標 指導救命士の配置率: 62% (H30) →100% (R6)

#### ■避難所の生活環境対策

○計画的に避難所運営に必要な物資資材の備蓄を進めるとともに、民間事業者等との物資調達に関 する協定の締結を進め、流通備蓄を確保。

### ■地域の治安の維持

○青色防犯パトロール活動の推進、防犯メールの配信などを通じ、関係機関の連携のもと、災害発 生時における治安維持を推進。

#### ■災害発生時の交通整理体制の構築(※県主体の取組)

○災害発生時の交通規制の確保に向けて、協定に基づく民間警備員等により交通整理人員を確保。

#### ■信号機の非常用電源対策 (※県主体の取組)

○信号機が停電により機能不全となった場合、その機能を復活させるため、信号機電源付加装置の 整備や可搬式発動発電機を整備。

### ■信号機の老朽化対策(※県主体の取組)

○信号機の機能が適切に維持・確保されるように、計画的に機器等の更新整備を実施。

#### ■防災拠点となる公共施設の耐震化☆

○防災拠点となる公共施設については、耐震化を推進。

#### ■行政施設の非常用電源の整備

○災害時に拠点となる庁舎及び行政施設等の非常用電源の整備、定期的な点検・保守を推進。

### ■行政情報通信基盤の耐災害性の強化

○情報インフラの被災により、基幹系システムが停止し、業務継続が困難となる恐れがあるため、 ネットワーク等の冗長化を推進。

### ■行政情報の災害対策

○災害発生時においても、行政データが保全され、業務継続が可能なよう、データのバックアップ やクラウド化を推進。

### ■広域連携体制の構築

○相互応援に関する連絡·要請等の手順や手続等を定期的に確認するとともに、平時から情報共有 を行い県及び県内市町と連携。

### ■災害応援の受入体制の構築

○災害発生時に迅速かつ速やかに他自治体からの応援を受け入れることができるよう、業務継続計

画により不足する業務及び人員を把握し受援計画を策定。

### ■消防団員等の確保・育成

○広報活動や消防団協力事業所の拡充を図るなど消防団員の確保と、消防団を中核とした地域防災 力の充実強化を推進。

### ■消防施設の強靭化

○地震等による庁舎の被害を防止及び軽減し、活動拠点としての機能を確保するため、消防庁舎、 消防団機庫の機能強化等を推進。

### ■装備資機材・消防通信指令体制の整備・高度化

○迅速・的確な救助活動を図るため、消防の各種装備資機材・消防通信指令体制の充実や高度化を 推進。

### ■関係機関の連携強化

○警察・消防・自衛隊等各救助機関は、災害現場でより円滑な救助活動が実施できるよう、関係機 関相互の連携を強化。

### ■文化財防災対策の促進

○文化財の特性に応じた防災対策を支援するとともに、設備の日常点検や防火訓練を実施。

### ■応急仮設住宅の迅速な供与

○応急仮設住宅の建設用地を確保するため、引き続き応急仮設住宅建設候補地の新規選定を推進。

### ② 住宅・都市・情報通信

### ■住宅の耐震化

○木造住宅の耐震診断に対する支援や耐震改修工事に対する支援制度の積極的な活用を促進。

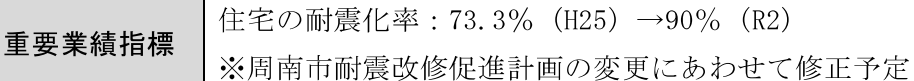

### ■建築物の耐震化

○多数の者が利用する建築物等の耐震診断に対する支援や耐震改修工事に対する支援制度の積極 的な活用の促進及び避難路沿道等ブロック塀等除却工事への支援を実施。

### ■幹線街路の整備

○避難路確保、救急活動、防災機能に寄与する緊急輸送道路・都市計画道路の整備を、地元と意見 交換会等を行いながら、まちづくりの連携や実現性を考慮し段階的に整備。

### ■住宅の防災対策の推進

○火災発生時の逃げ遅れによる被害を防止するために、条例に適合する全ての箇所への住宅用火災 警報器の設置を促進するとともに、適切な維持管理や交換に関する啓発を推進。

 住宅用火災警報器の設置率: 87% (R1) →100% (R6) 重要業績指標

### ■耐震性防火水槽の整備

○消防水利が使用できない場合に備え、耐震性防火水槽の効果的配置を推進。

### ■空き家対策の推進

○倒壊のおそれ等がある危険な空き家の除却の支援や、空き家の適正管理、利活用等を推進。

### ■密集市街地における防災体制の確保

○密集した市街地においては、建築物の耐震化や住宅の建替え促進、生活道路の整備など住環境の 改善を進め、延焼の拡大防止と避難の円滑化を推進。

### ■災害に強いまちづくりの推進

○災害に強いまちづくり等を進めるため、公営住宅等整備事業、公営住宅等ストック総合改善事 業、住宅・建築物安全ストック形成事業を推進。

#### ■多様な情報収集伝達手段の確保☆

○電子メールやSNS等の情報伝達手段の多重化·多様化にあわせて、避難情報等を伝達する役割 を担うマスメディア・通信事業者・自主防災組織等と平時から連携を強化。

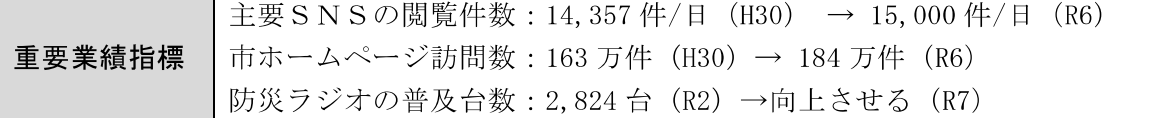

#### ■自然災害の危険性が高くない地区への定住促進

○土砂災害警戒区域等に指定された区域等について、開発許可の厳格化と指定された区域内の住民 への周知を行い、居住促進区域等への定住の促進と移転の誘導。

重要業績指標 |居住促進区域内人口密度:47.7 人/ha(R2)→47.1 人/ha(R7)

### ■外国人等に対する防災情報提供体制の強化

○外国人等に対する防災情報提供体制を強化するため、国·県が作成した外国人向けのパンフレッ ト等を窓口やパンフレット設置先に設置するなど普及啓発を推進。

### ■水道事業の業務継続計画の実践

○災害時において水道施設の機能を維持又は早期に復旧するため、業務継続計画における災害対策 業務、優先度の高い復旧業務について実効性を高める。

### ■水道施設の耐震化・老朽化対策☆

○被災に伴う長期断水を防ぎ、被害を最小限に抑えるため、水道施設の老朽化対策・耐震化を推進。

重要業績指標 水道管路の耐震化率:29.60%(H30)→34.68%(R6)

### ■水道施設の応急対策

○大規模な応急給水活動時は、多くの被災者に対し迅速な対応が求められるため、応急給水に関す る訓練や、災害用備蓄資材の整備・充実を推進。

### ■下水道事業の業務継続計画の策定

○下水道施設の機能停止に伴う公衆衛生問題や感染症の発生を防止するため、業務継続計画の実効 性を高める見直しを推進。

### ■下水道施設の耐震化・老朽化対策☆

○下水道施設の老朽化が進んでおり、施設更新には多額の費用を要するため、下水道ストックマネ ジメント計画を策定し、老朽化対策や耐震化等を計画的に推進。

重要業績指標 下水道管渠の布設替え • 更生延長: 2,460m (H30) →4,160m (R6)

### ■集落排水施設の耐震化・老朽化対策

○集落排水では、供用を開始してから30年以上を経過している地区もあり、集落排水施設の状況 を把握し、老朽化対策を計画的に推進。

### ■浄化槽機能停止リスクの軽減と早期復旧

○浄化槽整備区域にある単独処理浄化槽の浄化槽(合併処理浄化槽)への転換を促進。

重要業績指標 | 浄化槽整備区域の浄化槽整備率: 43.8% (H31) →45.6% (R7)

### ■下水道(雨水)の整備

○豪雨による浸水被害の軽減を図るため、下水道(雨水)の整備を効果的かつ計画的に推進。

#### ■内水対策の促進

○内水による浸水被害を解消するため、雨水ポンプ場の整備等を効果的かつ計画的に推進。

### ■内水ハザードマップの整備

○内水による浸水に関する情報等を市民に周知するため、ハザードマップの整備を検討。

#### ■防災拠点となる公園・緑地の確保

○大規模災害時の防災体制の確保に向けて、広域防災拠点である周南緑地、地域防災拠点である永 源山公園、広域避難地である徳山公園について防災機能の充実を推進。

重要業績指標 |住民一人あたりの都市公園等の面積:18 ㎡/人(R2)→概ね 30 ㎡/人(R10)

### ■情報通信環境の強化

○災害発生時の通信途絶を防ぐために、通信経路の冗長化等の機能強化を推進していくとともに、 民間事業者との連携を図りながら、Wi-Fi 利用環境の拡大を促進。

### ■電気通信事業者・放送事業者の災害対策

○災害発生時における通信・放送機能の確保に向けて、総務省中国総合通信局中国地方非常通信協 議会や電気通信事業者・放送事業者との連携を強化。

### ③ 保健医療・福祉

### ■福祉施設の防災対策の推進

○福祉施設等の防災・減災対策を推進するため、耐震化改修・大規模修繕等のほか、スプリンクラ 一設備・非常用自家発電・給水設備の整備、ブロック塀の改修、多床室の個室化等の対策を推進。

### ■避難行動要支援者対策の促進☆

○避難行動要支援者名簿に基づき、自主防災組織等や関係機関・団体が連携しながら、支援体制の 整備を行うために、避難行動支援事業を活用しながら個別計画を策定。

避難行動要支援者を対象とした家具転倒防止器具の設置件数(避難行動支 重要業績指標 援事業):33 件(R2)→向上させる(R7)

### ■福祉避難所の指定・協定締結☆

○大規模な災害等に備え、社会福祉施設等を運営している事業者との協定締結など、福祉避難所を 増やす取組の推進や、福祉避難所における物資供給·人員体制を整備。

重要業績指標

福祉避難所の指定数: 18 箇所 (R2) →向上させる (R7)

### ■福祉施設等の安全対策

○災害危険箇所等に立地している福祉施設等の把握に努め、安全な避難場所や避難経路を定めた避 難確保計画の作成を促進。

### ■医療従事者確保に係る連携体制

○災害発生時の医療提供体制を確保するため、県や徳山医師会等との連携を強化。

### ■感染症への意識向上及び対応策の整備☆

○新型コロナウイルス等感染症対策を取り入れた各種研修及び訓練を自主防災組織などとも連携 し実施するとともに、消毒等を必要に応じて実施できるように、資材の確保や体制整備を確立。

### ■予防接種の促進

○接種勧奨通知の送付及び個別の接種勧奨を行うとともに、未接種者に対する再接種勧奨を実施。

高齢者のインフルエンザワクチン接種率: 54.8% (R1) →向上させる (R7) 重要業績指標

### 4 産業

### ■エネルギー供給事業者の災害対策☆

○災害発生時におけるエネルギー供給機能の確保に向けて、必要な災害予防措置が講じられるよ う、電気事業者・ガス事業者との連携を強化。

#### ■企業の業務継続計画策定の促進

○県や商工団体等と連携し、業務継続計画の必要性について普及啓発を推進。

### ■石油コンビナート防災体制の強化☆

○防災計画の見直しや、防災訓練による防災活動の習熟及び企業を含めた関係機関相互の連携強化 を通じ、コンビナート防災体制の強化を継続して推進。

#### ■石油コンビナート等特別防災区域の耐震強化

○石油タンクについては、耐震基準適合済み。高圧ガス設備については、耐震性能の向上のための 改修計画を重要度が高い設備から推進。

#### ■危険物施設等の対策

○危険物施設等の立入検査を実施し、施設の適正な維持管理の指導、防災訓練等による防災力を強 化。

### ■緩衝地帯等の保全

○コンビナート事故などによる被害を軽減するため、緩衝地帯等の保全を推進。

### ■事業所における防災訓練の充実

○事業所における火災等の被害を軽減するため、訓練の実施、防災意識の高揚を推進。

#### ⑤ 交通・物流

### ■橋梁の長寿命化

○大規模災害時にも道路の機能を発揮させるため、橋梁については5年に1回の頻度で定期点検を

行い、健全度の把握を進めるとともに、長寿命化計画等に基づく補修・更新を推進。

### ■緊急輸送道路の機能強化・老朽化対策☆

○大規模災害発生時の広域的な避難路や救援物資の輸送路を確保するため、道路整備や維持補修、 道路施設の耐震化及び電線類の地中化等を実施。

### ■緊急輸送道路以外の道路の機能強化・老朽化対策

○集落と集落を結ぶ重要な路線の交通難所において道路改良を進めると同時に、道路施設や舗装の 個別施設計画に基づき、計画的な維持補修を推進。

重要業績指標 市道の改良率:65.4% (H30) →66.0% (R6)

#### ■道路の防災対策

○道路法面等の落石、崩土防止対策に取り組むとともに、道路のパトロールや路面下空洞調査等を 定期的に実施し、舗装や道路附属物の補修等を推進。

#### ■市街地等の幹線道路の無電柱化

○大規模災害時の緊急輸送路を確保するため、市街地における幹線道路の無雷柱化を推進。

### ■道路施設の老朽化対策

○災害時に安全な通行に支障が生じないよう、道路施設の個別施設計画に基づき、計画的な維持補 修を推進。

#### ■道路ネットワークの整備

○災害時に重要な役割を果たす広域的な道路ネットワークの構築。

#### ■安全な避難路の確保

○多くの避難者が安全に避難出来るよう、市道の整備及び計画的な維持管理を推進。

### ■災害発生時の物流インフラの確保☆

○災害発生時に救援物資等の円滑な輸送を確保するため、県と連携しながら道路等の物流インフラ について危険個所・想定要因の把握・共有により強化策を検討。

### ■燃料供給の確保

○燃料供給事業者との連携を強化し、災害発生時において、円滑に必要な施設等に石油燃料が優先 供給されるよう協定の締結を推進し、水素の利活用や一定程度の備蓄等についても検討。

### ■代替輸送手段の確保

○避難路や代替道路を確保するため、市道·農道·林道等の適正な保全対策を推進。

#### ■災害発生時の物流機能の確保

○災害発生時において物流機能の確保が円滑に実行されるよう、関係団体と協定締結などの連携。

### ■輸送ルートの代替性の確保

○災害発生時に道路が通行困難になった場合の代替輸送ルートを確保。

### ■災害時における公共交通の安定供給の確保

○災害発生時における市民の交通手段が確保されるよう、JR・バス等交通事業者、警察、国、県 などの関係機関との連携を強化。

### ■地域公共交通の確保

○大規模災害に備え、被災者の生活を支える地域公共交通を守り、維持していくため、持続可能な 公共交通体系を構築。

### ■広域交通の確保

○災害発生時等に地域交通網が分断された場合の代替経路・代替交通手段を検討・調整。

### 6 農林水産

### ■農道・林道の機能保全・老朽化対策

○農道·林道の安全性を確保するため、必要な改良や老朽化対策等が実施されるよう、定期的な点 検診断等を実施。

### ■ため池等の廃止や改修・老朽化対策☆

○決壊した場合に周辺地域に被害を及ぼすおそれのあるため池を特定農業用ため池に指定し、廃止 や改修等に計画的に取り組むとともに、ハザードマップの作成や必要な防災工事を実施。

| ため池ハザードマップの整備: 12 箇所 (R2) →40 箇所 (R7) 重要業績指標

### ■食料生産体制の強化

○特色ある農業施策を推進するとともに、産地としての持続性を確保し、収益力の向上を推進。

#### ■農作物生産に必要な施設・機械等の整備対策

○農業用ハウス強靭化緊急対策事業・強い農業担い手づくり総合支援事業等により、農業者への支 援を実施し、営農基盤の強化を推進。

### ■漁港施設の整備・老朽化対策☆

○拠点漁港について、岸壁等の耐震化や機能保全計画に基づいた老朽化対策を推進。

### ■農林水産物の移出・流通対策

○農産物等の集出荷体制を確保するため、計画的に農業施設の整備を推進。

### ■農地の利用促進

○中山間地域等直接支払交付金や多面的機能直接支払交付金などを活用しながら、農地の再生利用 を進め、荒廃農地の発生防止・解消を推進。

中山間地域等直接支払取組面積: 458ha (R2) →向上させる (R7) 重要業績指標 多面的機能支払取組面積:812ha (R2) →向上させる (R7)

#### ■農地の生産基盤の整備推進

○荒廃農地の発生を抑制し、農地を有効に活用するため、農業生産基盤の整備を推進。

### ■森林の計画的な保全管理

○森林が有する多面的機能の維持・増進を図るため、森林施業の集約化や地域材の利活用を促進。

### 7 国土保全·土地利用

### ■海岸保全施設の整備・老朽化対策☆

○海岸保全施設の整備を推進するとともに、長寿命化計画に基づく老朽化対策を推進。

### ■高潮ハザードマップの整備☆

○県が見直しを行う高潮浸水想定に基づき、市で高潮ハザードマップを整備。

高潮ハザードマップの改訂:作成済→改訂予定 (R4) 重要業績指標

### ■河川改修等の治水対策☆

○流域治水対策を踏まえて、河川改修や水門等の適切な点検と的確な維持管理等を推進。

### ■最大規模降雨による洪水ハザードマップの整備☆

○県の見直しに基づき、最大規模降雨による洪水に対応した洪水ハザードマップを整備。

最大規模降雨による洪水ハザードマップの作成(計8河川): 重要業績指標 5 河川 (R2) → 8 河川 (R3)

### ■避難情報発令及び自主避難のための情報提供

○住民の適切な避難行動を促すため、避難情報の発令方法や伝達方法について検討していくとと もに、土砂災害の危険性や早期避難の重要性について、啓発を実施。

### ■大規模盛土造成地の滑動崩落対策

○大規模盛土造成地の安全性調査等を推進するとともに、必要により滑動崩落防止対策を促進。

### ■山林地域における防災対策

○治山施設等を整備するとともに、現在の施設の状況を踏まえ、必要に応じて老朽化対策を実施。

#### ■地籍調査の促進

○災害発生後の円滑な復旧・復興のため、地籍調査事業の実施を促進。

| 地籍調査進捗率: 17% (R1) →向上させる (R7) 重要業績指標

### 8 環境

### ■有害物質の流出・拡散防止対策

○関係法令等に基づき監視検査・指導等を県との連携により実施。

### ■有害物質の大規模流出・拡散対応

○有害物質の流出・拡散を防止するために必要な資機材の備蓄または整備を推進。

### ■災害廃棄物の処理体制の構築☆

○災害廃棄物の円滑な処理に向けて、平時の災害予防対策や迅速かつ適正な災害応急対策を円滑に 実施するための体制構築を推進。

### ■災害廃棄物等の処理に関する連携の強化

○災害廃棄物の処理が円滑になされるように、県・他市町・関係団体間の情報共有を図るとともに、 随時、連絡体制等の検討・調整を行うなど、関係機関との連携を強化。

### ■災害廃棄物の収集・運搬対策

○円滑に災害廃棄物が収集・運搬されるように、県・市の関係部局、関係団体間との連携を強化。

### (2) 横断的分野

### (1) リスクコミュニケーション

### ■地域コミュニティの強化

○地域の課題解決や魅力を高める活動が持続・発展的に展開できる活力あるコミュニティづくりを 推進。

### ■自主防災組織の活動支援☆

○周南市防災アドバイザー制度、自主防災組織を対象とした研修会の実施、活動に対する補助金制 度、地区防災計画の策定支援など、様々な施策で自主防災活動を支援。

率先避難促進事業に取り組む自主防災組織: 2組織 (R1)→全 35 組織 (R7) 重要業績指標

### ■防災意識の啓発☆

○地域住民の防災意識を高めるため、周南市防災アドバイザー制度、市職員の出前トーク、自主防 災組織育成研修や防災シンポジウムの開催、広報活動、防災訓練等を通じた啓発活動を実施。

### ■防災教育の推進

○緊急地震速報等を活用した避難訓練を実施するとともに、引き続き教職員研修や防災関係機関に よる普及啓発活動を推進。

### ■地域防災リーダーの育成

○自主防災組織を対象とした研修会の実施や、県の実施する自主防災アドバイザー養成研修の活用 等、様々な事業を推進。

### ■災害ボランティア受入体制の構築

○災害ボランティアの円滑な受入体制の構築に向けて、総合防災訓練において、災害ボランティア センターの開設・運営訓練を組み込むなど、連絡会を定期的に開催。

### ■災害ボランティアコーディネーターの育成

○災害ボランティアコーディネーター研修会への参加を促すとともに、市民を対象とした研修会の 実施を検討。

### 2 老朽化対策

### ■公共建築物・インフラ施設の耐震化・老朽化対策☆

○長期修繕計画等に沿って、計画的な維持管理や施設の耐震化・老朽化対策を実施。

重要業績指標 長期修繕計画策定数: 60 計画 (R2) →140 計画 (R6)